# Gradle build, Unleashed

A Whimsical Journey to Boost Gradle build DEVELOPER PRODUCTIVITY with LLMs

### Baruch Sadogursky - @jbaruch

- × Developer Productivity Advocate
- × Gradle Inc
- × Development -> DevOps -> #DPE

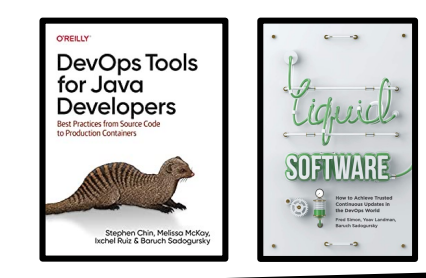

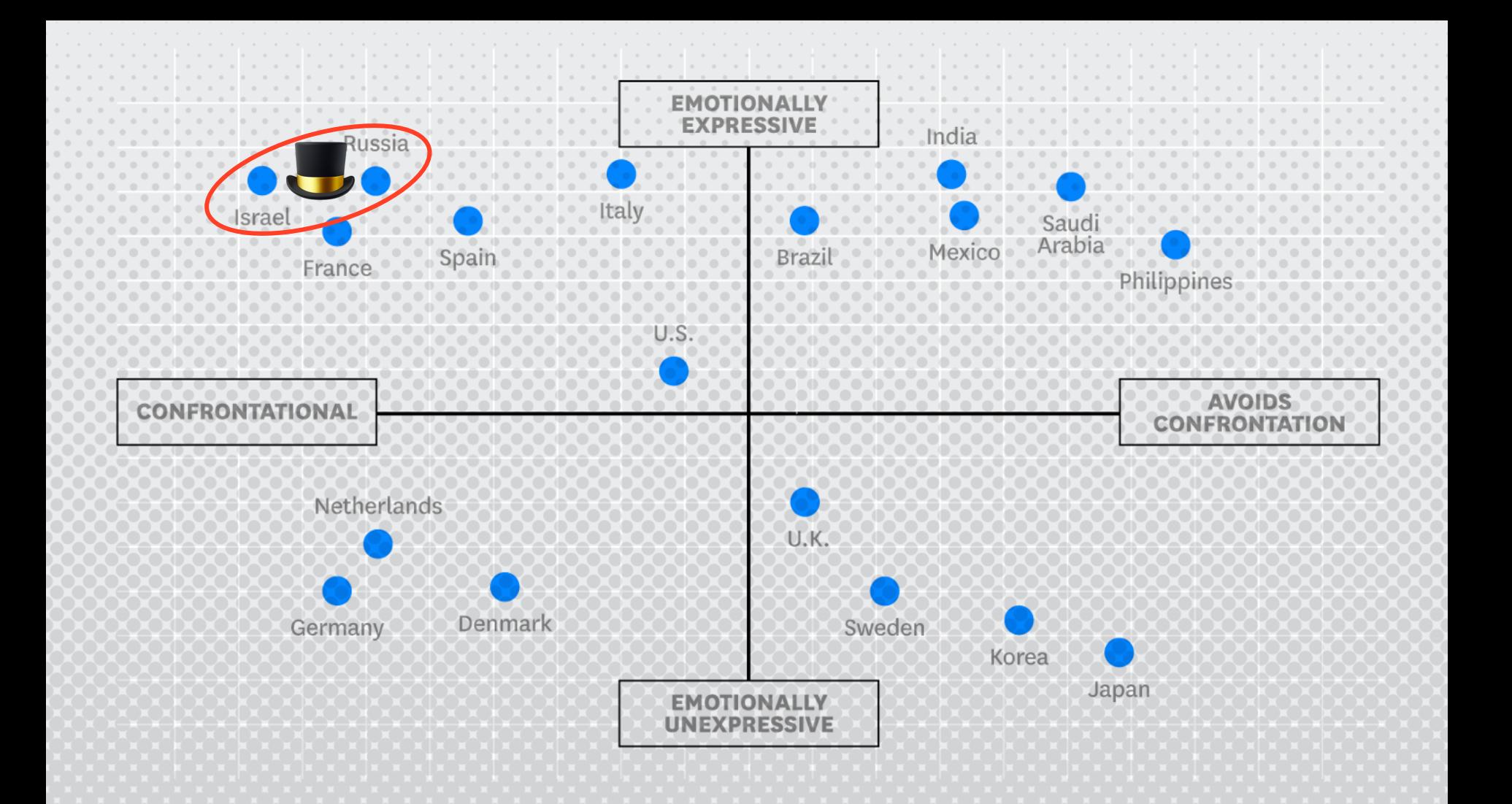

#### **SHOWNOTES**

- × jbaru.ch/m/about
- × Slides
- × Video
- × All the links!

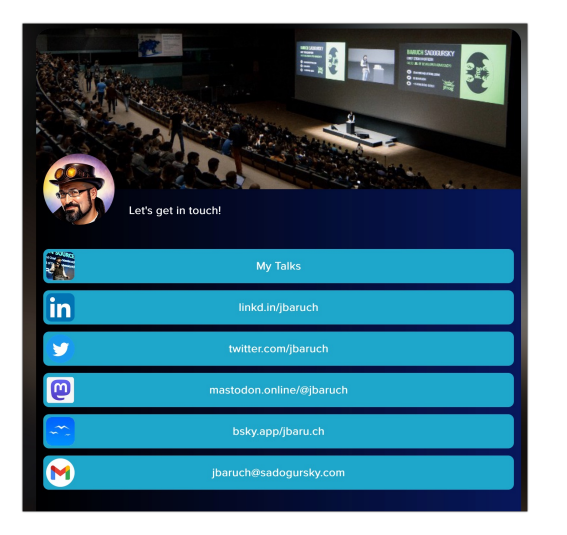

@JavaCleveland #gradle #gradle #compared #DPE #DPE jbaru.ch/m/about

#### Questions to ask llm

- × Why we want to improve the build?
- × Is it only Gradle?
- × Is it only the build?
- × How can we improve our Gradle build?

#### Answers, summarized

- × #DPE helps us improving our overall developer experience. The build is a good place to start.
- × It's not only Gradle! Maven, SBT, Bazel and any other build can and should be improved!
- × It's not only the build! Improving the entire cycle is important and worth investing!

## How can we improve our Gradle build?

- × Caching, local and remote
- × Parallel testing, local and remote
- × Predictive test selection
- × Fight evil flaky tests!
- × Watch your build like a hawk for degradations

## WHAT YOU CAN DO TODAY (FOR FREE)

- × Parallel local
- × Local caching
- × Remote caching\*
- × Build Scans
- × Win Prizes (a.k.a. speed challenge)

## What your company should pay for

- × Gradle Enterprise
- × DPE Summit

@JavaCleveland #gradle #gradle #gradle #DPE #DPE jbaru.ch/m/about

#### Q&A and Twitter (or whatever) ads:

THANKS!

- x @jbaruch
- x jbaru.ch/m/about
- x @JavaCleveland
- x #DPE